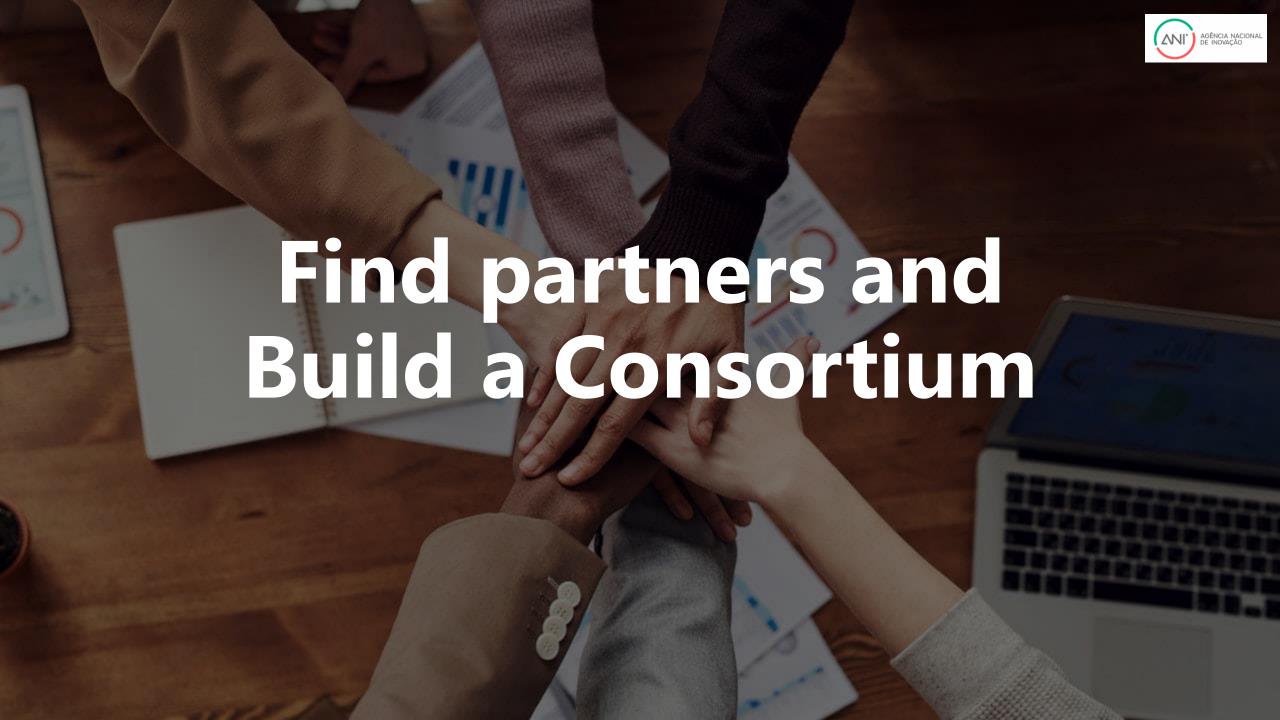

### Participation in Consortium (general rules)

### **Eligibility – any legal entity can participate**

**Collaborative projects** – Must be a consortium of minimum <u>3 independent legal entities</u>, each established in a different EU Member State (MS) or Associated Countries, with at least <u>1 of them established in a MS</u>.

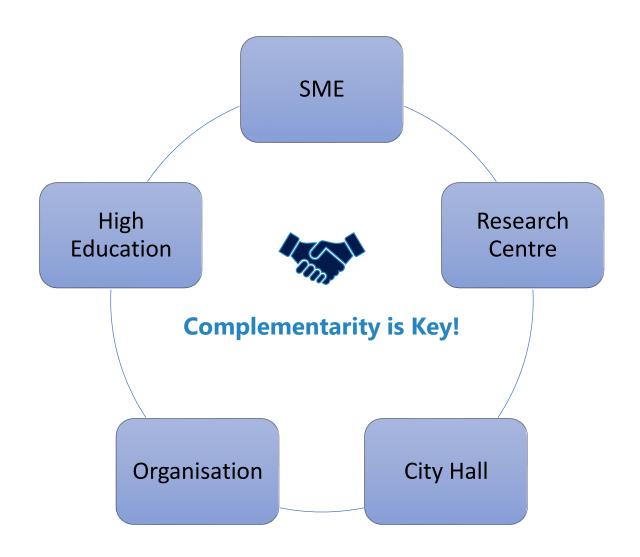

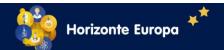

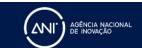

# Think strategically and be proactive!

- 1. Identify your potential contribution and role
- 2. Identify missing expertise and competences (keep in mind the complementary between partners! Click here to see the Do's and Dont's of a successful Consortium building)
- 3. Look on your network!
- 4. Join Networking Communities (European Technology Platforms: Plants; Forests; Food OR European Innovation Partnerships: EIP-Agri)
- 5. NCP Network (Guide to an adequate partner search)
- 6. Attend Partnering events
  - o <u>EU Missions info days A Soil Deal for Europe Mission</u>
  - o <u>International Networking Event: Soil Deal for Europe</u>
  - TBC: May/June 2022 EIP/AGRI Matchmaking Event on Soil Health
  - Webinar: <u>How to maximize your matchmaking opportunities</u>

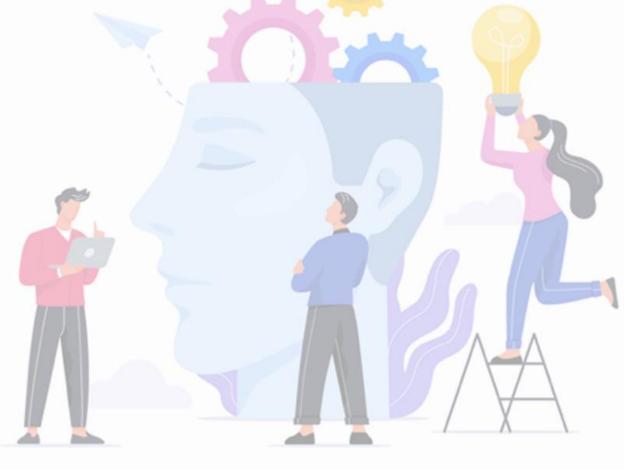

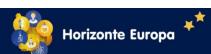

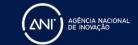

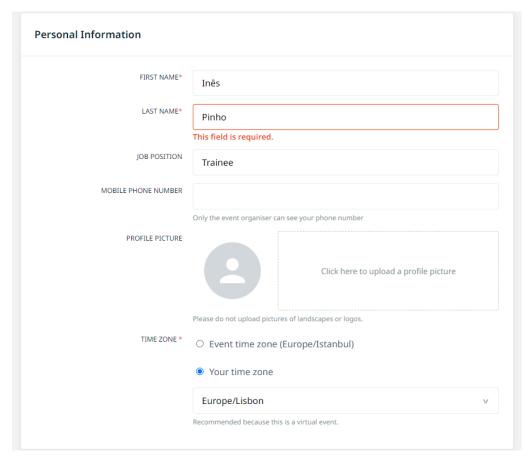

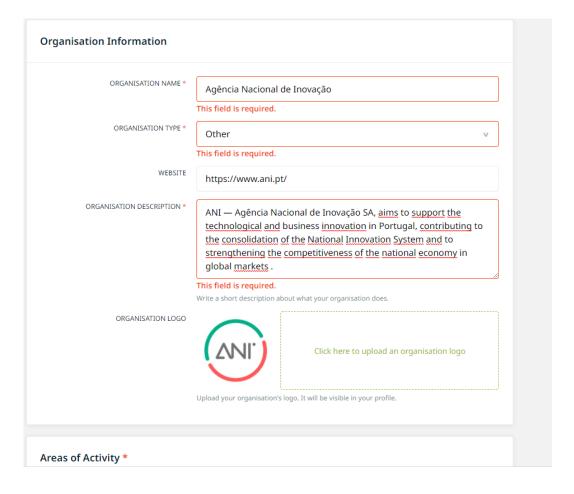

1

Introduce yourself and your organisation

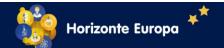

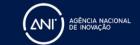

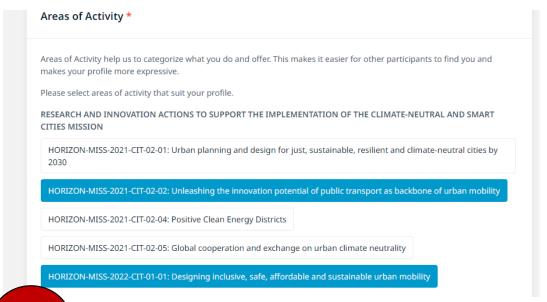

Select the topics you are interested in.

This will make easier to other participants find your profile.

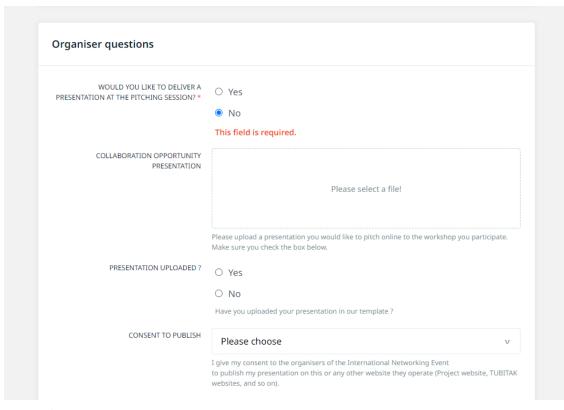

Optional: If you have a project idea or a consortium, prepare your pitch prestation!

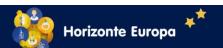

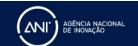

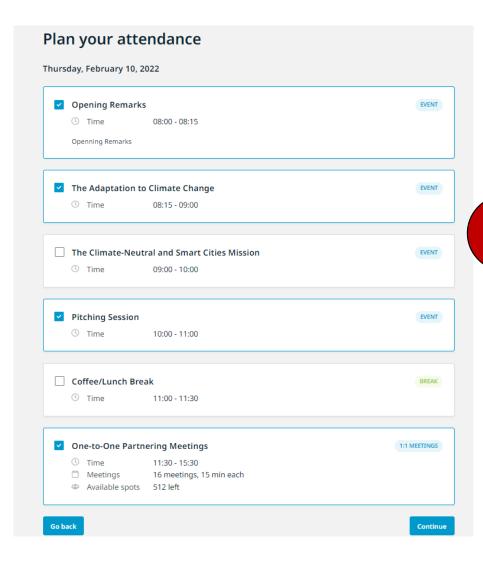

Select the sessions you want to attend (and confirm you have select them!).

Make sure you are planning to participate in the One-to-One Partnering Meetings.

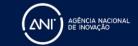

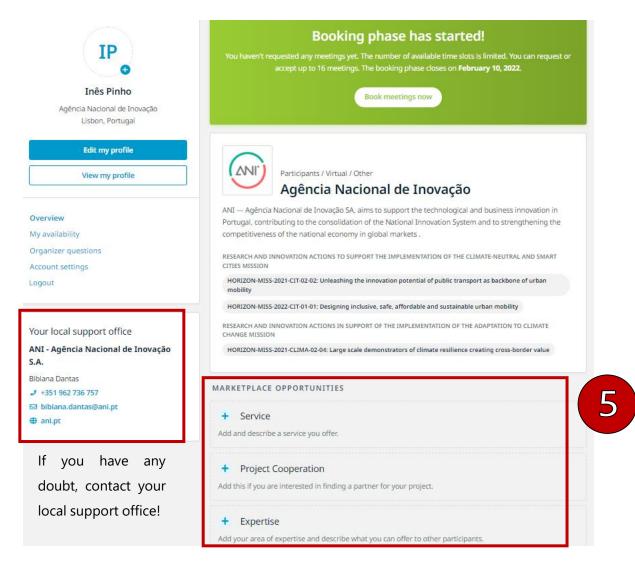

Add information to "Marketplace Opportunities".

### Here you can:

- Describe a service you offer;
- Describe your expertise and what you can offer to other participants;
- The stage and topic of your project;

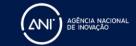

#### Marketplace

# How to participate in a Brokerage Event

6

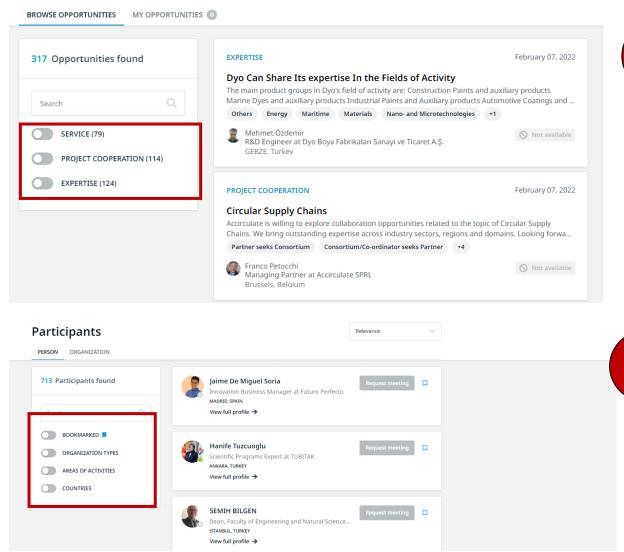

Select "Marketplace" and find project cooperation, services and expertise opportunities!

|      | SERVICE (79)                                   |
|------|------------------------------------------------|
| TYPE |                                                |
|      | Research & Development (42)                    |
|      | Testing & Analysis (27)                        |
|      | Manufacturing (12)                             |
|      | Marketing (12)                                 |
|      | Show more (3) 🗸                                |
| STAG | PROJECT COOPERATION (114)                      |
|      |                                                |
|      | Idea under development (65)                    |
|      | Idea under development (65)  Design phase (33) |
|      | •                                              |
| TOPI | Design phase (33) Drafting phase (40)          |

Select "Participants" and request a meeting with potential partners!

To find the participants interested in the same topic, use the filter "Areas of Activities".

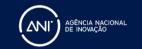

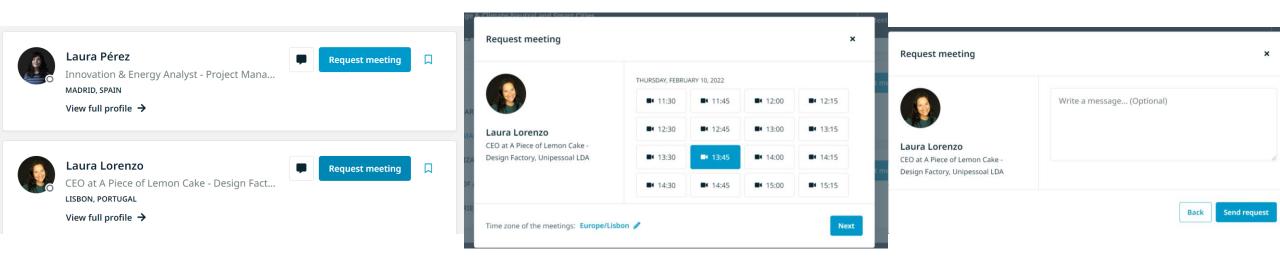

8

For requesting a meeting with a potential partner, you have to make an appointment. Furthermore, you should present yourself and your idea in a message (do it briefly!)

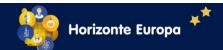

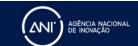

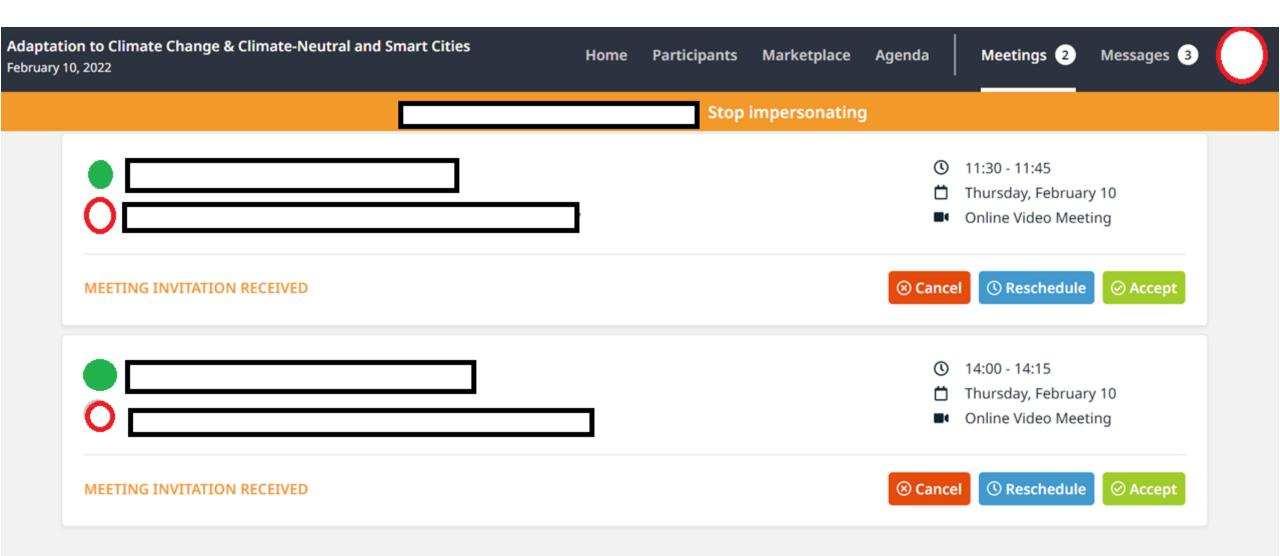

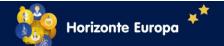

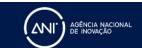

### **EU's Partner Search Tools**

- **1. Partner Search**: In particular for research & development projects
- **2. Topic Search**: Find partner interested in the same topic
- Watch <u>Webinar Funding and Tenders Portal Partner Search</u> and <u>person profile</u>
- o IT How: Manage your organisation partner search profile
- o IT How: Partner Search section of the topic page
- **3. Enterprise Europe Network**: Database of business opportunities.
- o ANI Contact Point: bibiana.dantas@ani.pt

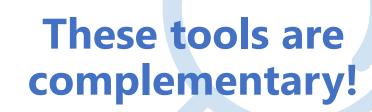

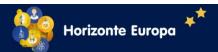

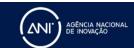

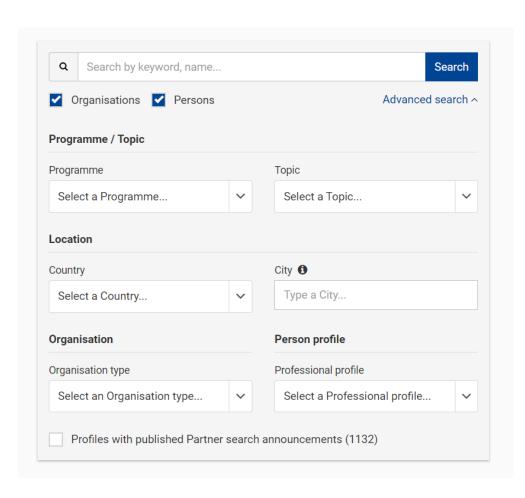

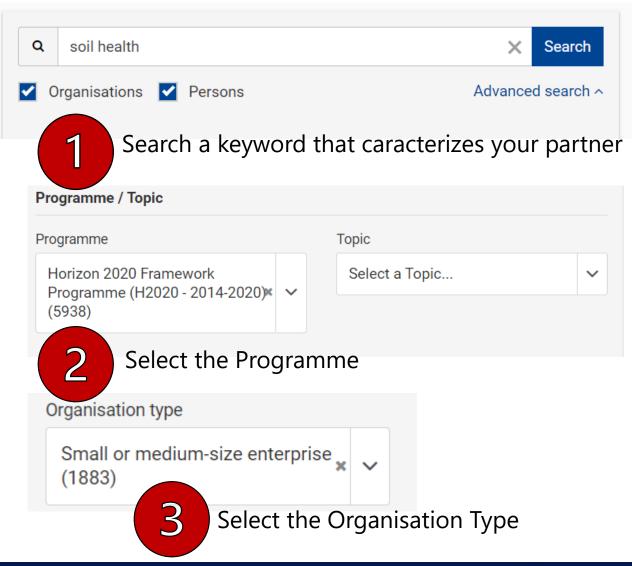

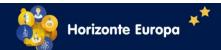

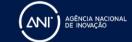

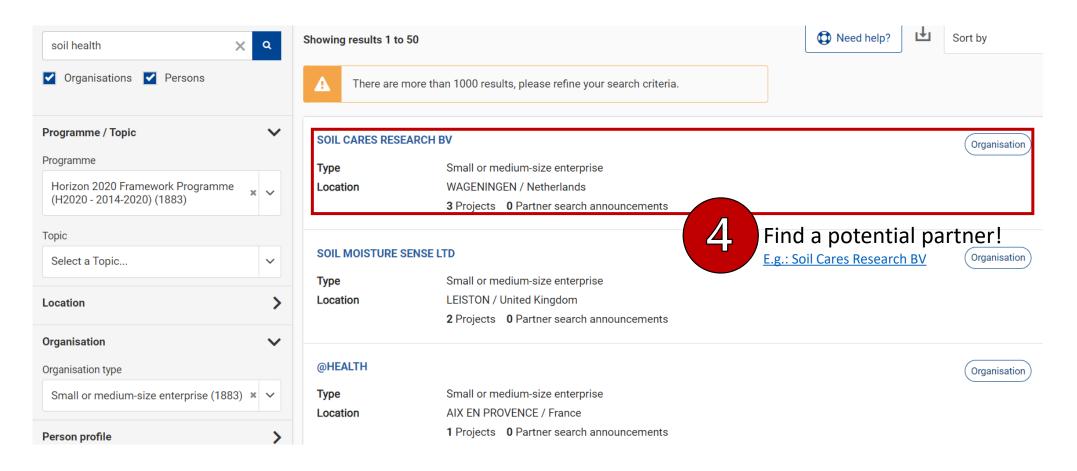

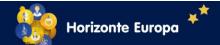

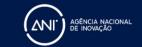

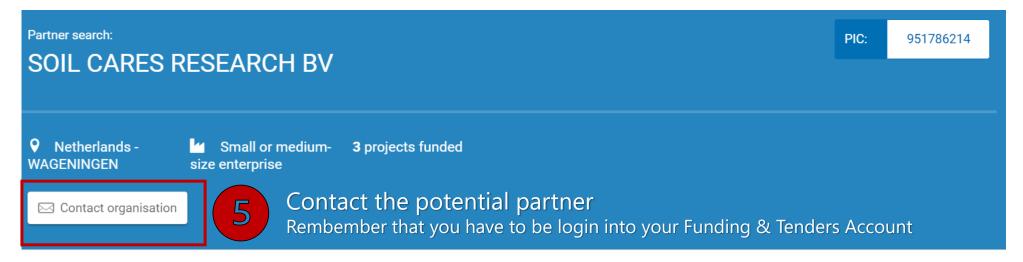

#### Description

No description available.

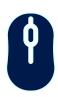

#### Scroll down and see:

- Main collaborations partners
- Project List
- o Partner Search Announcements

#### Tags/Keywords

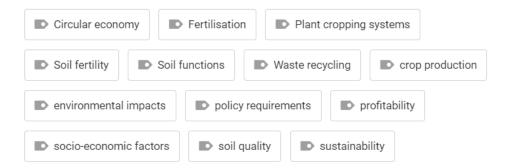

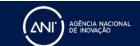

Contact the Legal Entity Appointed Representative (Lear) of the Organisation

×

Dear Legal Entity Appointed Representative (LEAR) / Account Administrator / Self Registrant\* of SOIL CARES RESEARCH BV,

I am contacting you for the following reason:

Your message...

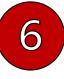

#### Introduce yourself and your project!

I would be grateful for a reply to my e-mail address below:

My Name: Inês Pinho

My Email: ines.pinho@ani.pt

I agree to use this Contact Request Form in accordance with the Terms and Conditions of the Funding & Tenders Portal electronic exchange system. I acknowledge, in particular, that the use of the Contact Form for commercial purpose or spamming is forbidden.

D1 1 1

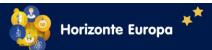

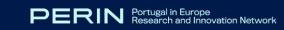

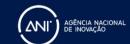

Go to the <u>Funding and Tenders Portal</u>

2 Select Horizon Europe

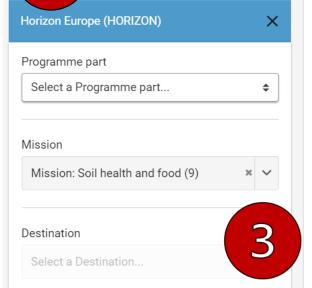

Select Mission: Soil Health and Food

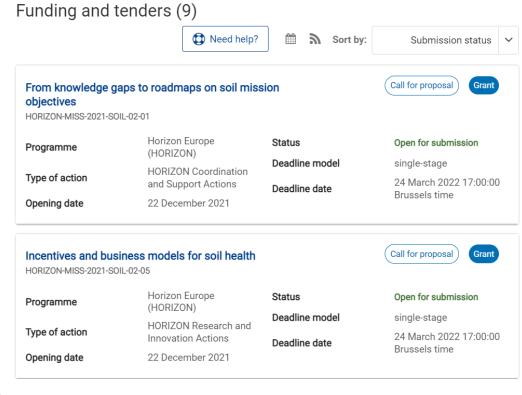

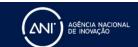

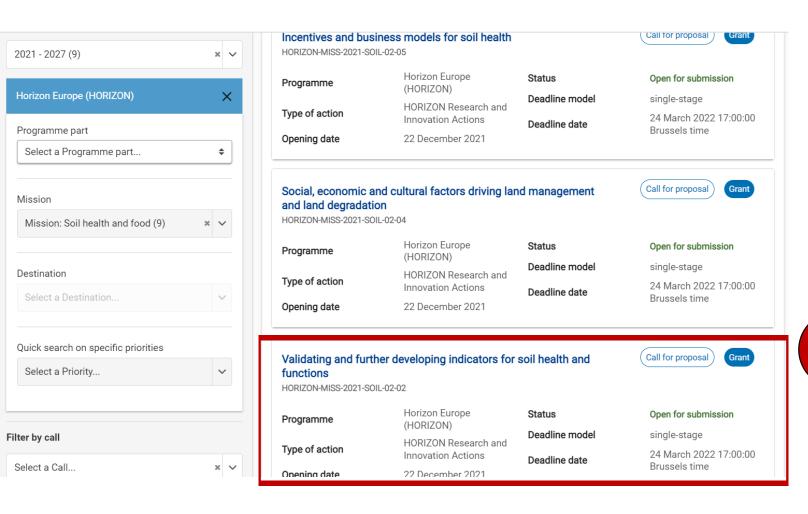

4

Select the topic you are interested in

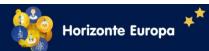

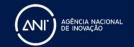

Validating and further developing indicators for soil health and functions TOPIC ID: HORIZON-MISS-2021-SOIL-02-02 Grant General information **General information** Topic description Programme Mission Horizon Europe Framework Programme (HORIZON) Conditions and documents Call See budget overview Research and Innovation and other actions to support the implementation of a mission in the area of Soil health and Partner search announcement od (HORIZON-MISS-2021-SOIL-02) Select "Partner Search Announcements" Submission service Type of MGA vpe of action Open for submission Topic related FAQ HORIZON-RIA HORIZON Research and Innovation Actions **HORIZON Action Grant Budget-Based** [HORIZON-AG] Get support Deadline model Opening date Deadline date Call updates single-stage 22 December 2021 24 March 2022 17:00:00 Brussels

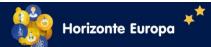

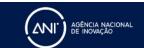

time

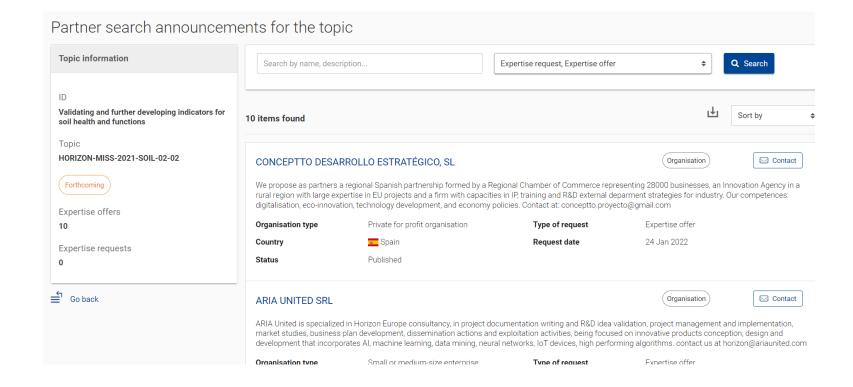

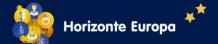

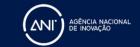

#### Geotechnical and Environmental Engineering Group S.r.l.

Organisation

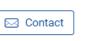

Contact the potential partner
Rembember that you have to be login into your Funding & Tenders Account

GEEG Srl is a Start Up of Sapienza, University of Rome. The Start Up was created by professors, young researchers and lab technicians from Engineering Faculty of Sapienza University. GEEG is specialized in all technologies about tunneling, but also in environmental impact, mineral resources, geotechnical engineering, raw materials, monitoring of excavating process, etc. The staff is experienced and skilled in applied research and planning activities. Contacts: info@geeg.it - projects@geeg.it

| Organisation type | Small or medium-size enterprise | Type of request | Expertise offer |
|-------------------|---------------------------------|-----------------|-----------------|
| Country           | <b>■</b> Italy                  | Request date    | 05 Jan 2022     |
| Status            | Published                       |                 |                 |

Contact the Legal Entity Appointed Representative (Lear) of the Organisation

Dear Legal Entity Appointed Representative (LEAR) / Account Administrator / Self Registrant\* of Geotechnical and Environmental Engineering Group S.r.l.,

I am contacting you for the following reason:

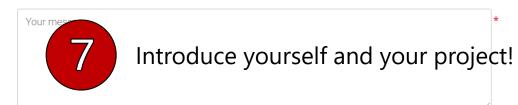

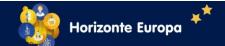

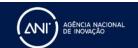

 $\times$ 

# **Topic Search Tools: SOIL-02-02**

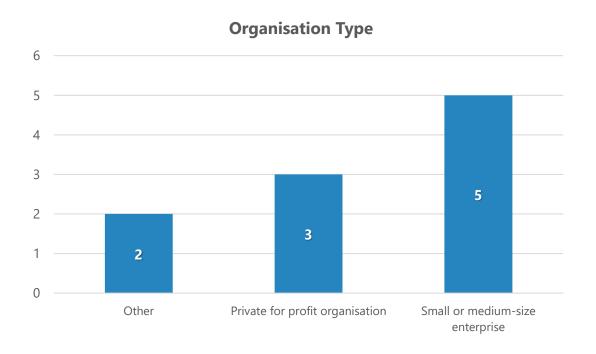

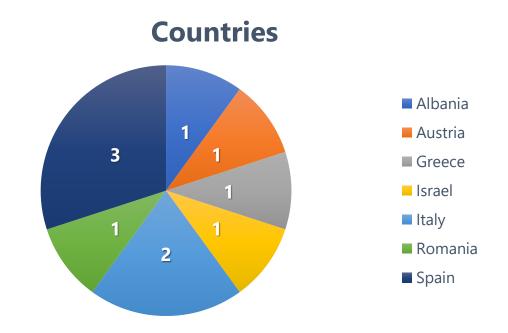

Source: Funding & Tenders (10 February 2022)

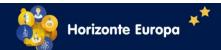

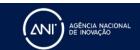

# These Partner Search Tools are complementary!

<u>Partner Search</u>: You will find partners that have previous experience in Horizon 2020.

**Topic Search**: You will find partners that are interested in the same topic.

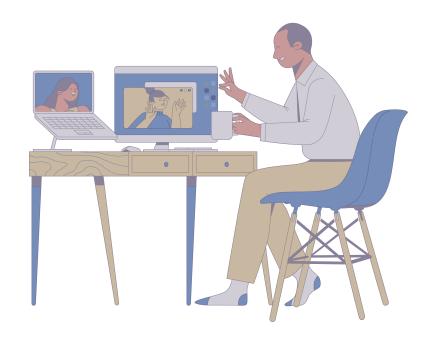

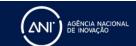

# Social Media can also be a powerful tool for finding partners

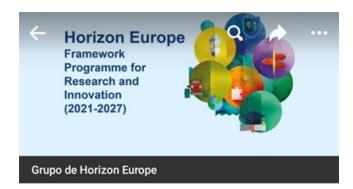

#### HORIZON EUROPE Framework Programme for Research and ...

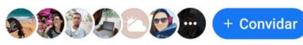

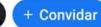

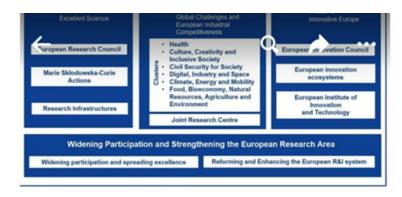

### HorizonEurope >

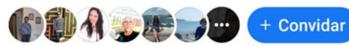

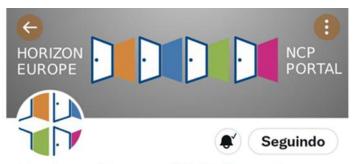

#### **Horizon Europe NCP Portal**

@HE NCP Portal

Horizon Europe NCP Portal! Where you can find the tools and services that NCPs offers you to access Horizon Europe programme.

- © Europe and beyond
- Entrou em fevereiro de 2021
- 21 Seguindo 790 Seguidores

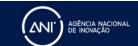